## **PERSONAL**

# **Regex در پایتون**

Regex، مخفـف عبـارت Regular Expression، دنبالـه اى از کاراکترهـا اسـت کـه یـک الگـوى جسـتجو را تعریف مى کننـد. ریجکـس یـک ابـزار قدرتمنـد بـراى پـردازش متـن و تطبیق الگو اسـت.

زبان هـاى برنامـه نویسـى ماننـد java Python و Perl از ریجکس پشتیبانى میکننـد. ایـن کتابخانـه معمـولاً در اعتبارسـنجى داده هـا، تجزیـه متـن و عملیـات جسـتجو و جایگزینـى اسـتفاده مى شـود.

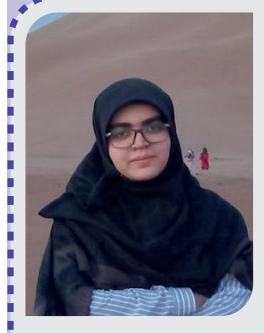

عطيوسادات طياطياتي دانشجــو علــوم كـــامييوتر دانشگری دا<mark>ه تم</mark> atiehtaba82@gmail.com

همان طور که گفته شد از ریجکس مى توان براى جستجو، جایگزینى و تطابق الگو استفاده کرد. در این راستا به معرفى سه تابع این کتابخانه مى پردازیم:

تابع search :

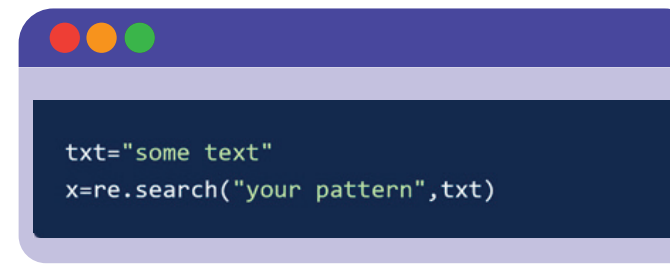

خروجى قطعه کد بالا شامل یک رشته و یک تاپل است که به ترتیب عبارت تطابق داده شده و محل شروع و پایان عبارت مذکور را در صورت وجود بر مى گرداند . اگر جستجو نتیجه اى نداشته باشد و عبارت مورد نظر در متن نباشد خروجى None خواهد بود.

حال فرض کنیم مى خواهیم وجود یک عبارت یا یک الگو را در رشته دلخواه بررسى کنیم. براى مثال فرض کنیم مى خواهیم ببینیم آیا کلمه "Python" در یک رشته وجود دارد یا خیر:

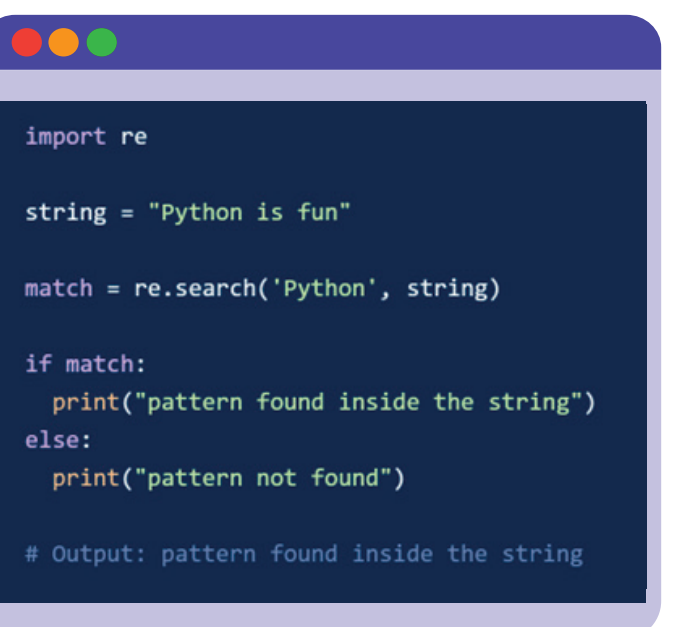

### : find all <sub>:</sub>

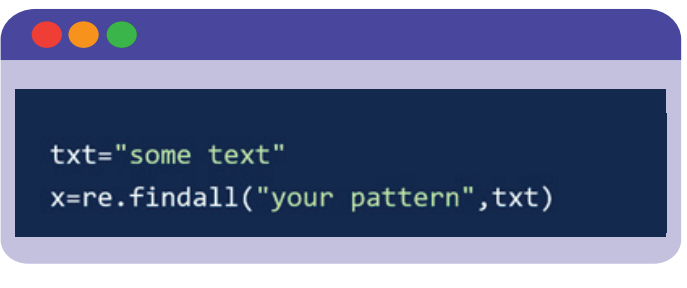

دستور بالا یک لیست شامل تمامى عبارت هایى که در متن با الگو تطابق دارند را خروجى مى دهد.

براى مثال فرض کنیم مى خواهیم همه اعداد استفاده شده در یک رشته را

ریجکس در واقع ترکیبى از کاراکترهاى خاص است که الگویى را تعریف مى کنند که با مجموعه خاصى از کاراکترها مطابقت دارد.

در ادامه ابتدا به معرفى قواعد الگوسازى ریجکس مى پردازیم و سپس چند مثال را با هم مى بینیم.

در جدول زیر برخى از پرکاربرد ترین قواعد این کتابخانه را مشاهده مى کنید:

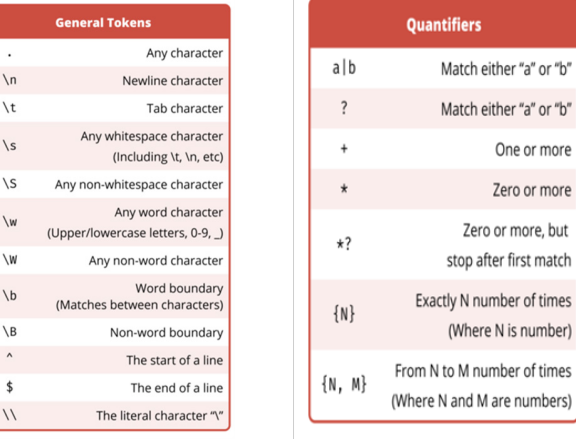

براى مثال "+[z-Za-A "[یک الگو است که با هر رشته اى که فقط از حروف تشکیل شده مطابقت دارد.

براى استفاده از ریجکس در زبان پایتون از دستور زیر استفاده مى کنیم.

import re

10

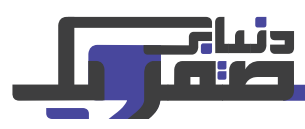

که نشان دهنده سال است و دو جفت دوعدد که به ترتیب نشان دهنده ماه و روز هستند و اعداد هر قسمت با کاراکتر "/" از هم جداشده اند مانند 2023/05/10). مى خواهیم اگر کاربر تاریخ تولدش را مطابق الگوى خواسته شده وارد نکند ارور دریافت کند. خواهیم داشت :

import re user birthdate=input() x=re.search("[0-9]{4}/[0-9]{2}/[0-9]{2}",user\_birthdate)

if not x: print("pleas enter your birthdate correctly")

### اعتبار سنجى آدرس ایمیل:

فرض کنید از کاربر خواسته ایم تا آدرس ایمیل خود را وارد کند. مى خواهیم ببینیم آیا عبارتى که کاربر وارد کرده مى تواند یک آدرس ایمیل باشد؟

براى این کار ابتدا یک الگو تعریف مى کنیم. اگر الگوى تعریف شده با عبارت وارد شده توسط کاربر مطابقت داشت رشته ورودى مى تواند یک آدرس ایمیل باشد در غیر این صورت عبارت وارد شده معتبر نخواهد بود.

براى تعریف الگو ابتدا به ساختار یک آدرس ایمیل دقت مى کنیم . در یک آدرس ایمیل ابتدا مجموعه اى از کاراکترها که مى توانند شامل عدد، حروف و یا کاراکتر هاى دیگر باشند کنار هم قرار مى گیرند سپس علامت "@" مى آید و پس از آن نیز مجددا مجوعه اى از کاراکتر ها مى آید و در آخر نیز دامنه سایت که با "." شروع مى شود :

x=re.search("[A-Za-z0-9.+\_-]+@[A-Za-z0-9.+\_-]+\.[A-Za-z0-9.+\_-]+",addres) print("valid email addres") else: print("invalid email addres")

**11**

دقت کنید چون "." جزء قواعد ریجکس است و براى تطابق هر کاراکتر دلخواه به شمار مى رود، اگر بخواهیم از آن به عنوان خود کاراکتر "." استفاده کنیم قبل از آن از علامت "\" استفاده مى کنیم.

#### سخن پایانى :

کار با ریجکس در نگاه اول مى تواند دشوار به نظر برسد اما با تمرین مى توانید از قابلیت هاى این کتابخانه قدرتمند بهره ببرید.

براى مطالعه بیشتر مى تانید به آدرس .https://www.wrschools c<u>om/python/python\_regex.asp.</u> جوع کنید. استخراج کنیم ؛ با توجه جدول بالا الگوى مورد نظر ما "+[9-0]" خواهد بود بنابراین طبق دستور زیر عمل مى کنیم:

# imnort re string = 'The first release candidate of Python 3.12 was offered on 6 August 2023.  $pattern = '[0-9]+$ result = re.findall(pattern, string) print(result)

#### تابع sub :

txt="some text" x=re.sub("your pattern","new string", txt)

با استفاده از دستور بالا مى توانید یک عبارت جدید را جایگزین الگوى تعریف شده کنید.

براى مثال فرض کنیم مى خواهیم همه فاصله هاى یک رشته را حذف کنیم. براى این کار باید همه فاصله ها را با یک رشته خالى جایگزین کنیم:

#### import re

```
string = 'H e 1 1 o W o r 1 d!!# matches all whitespace characters
pattern = ' \s + '# empty string
replace = ''
```
new\_string = re.sub(pattern, replace, string) print(new\_string)

# Output: HelloWorld!

حال براى درك بهتر کاربردregex چند مثال را با هم بررسى مى کنیم.

#### مطابقت فرمت تاریخ (yyyy/mm/dd/):

فرض کنیم از کاربر خواسته ایم تا تاریخ تولدش را مطابق فرمت بالا وارد کند. فرض مى کنیم فقط فرمت بالا را به عنوان تاریخ مى پذیریم (چهارعدد